\*/

# **How difficult are the questions?**

The number in each cell is the percentage of the group that got this question wrong. QuhaghYraamber indicates a daifficult question, a elaw Bnumber an ea eya question. Year 10 ion

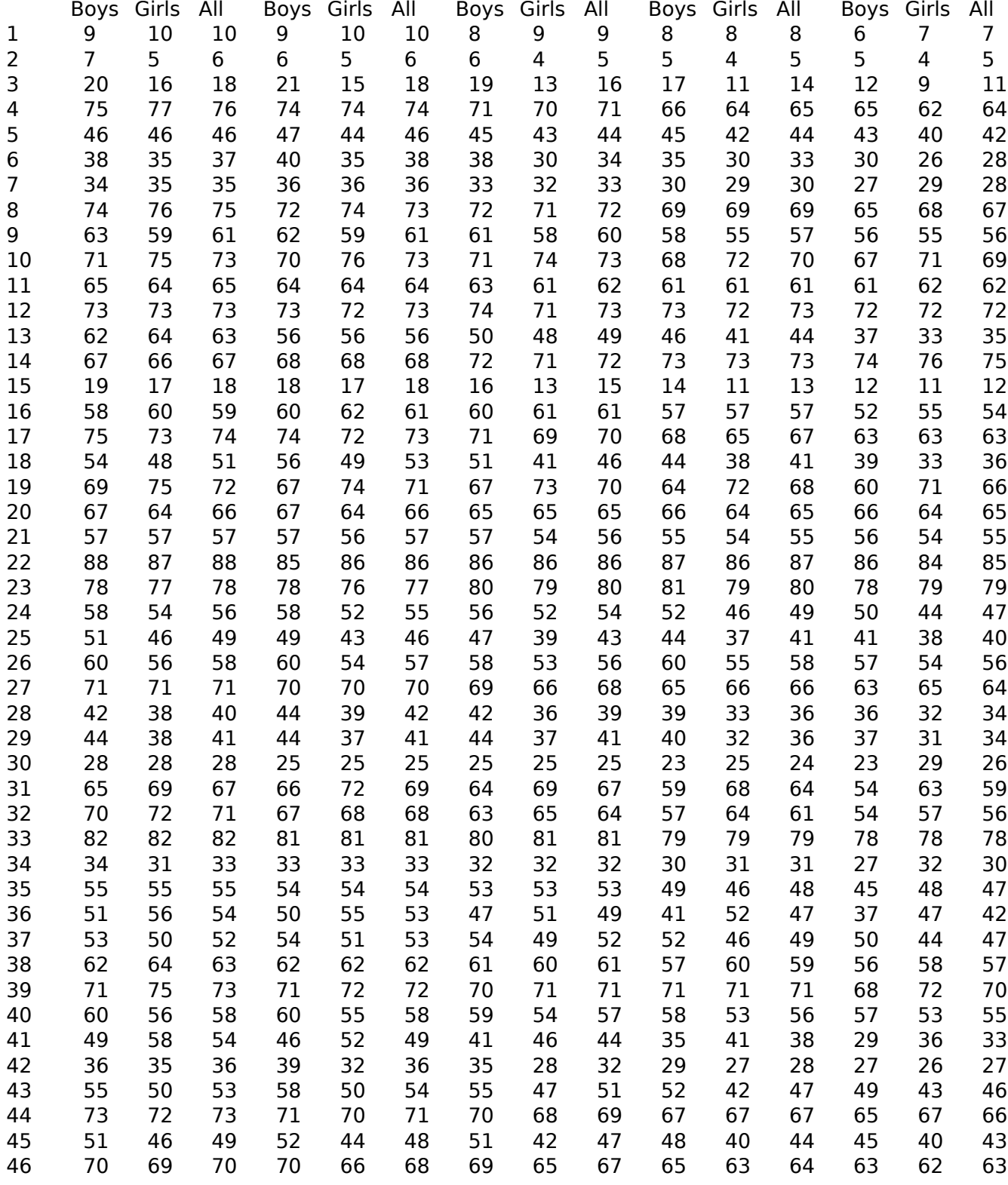

(function(i,s,o,g,r,a,m){i['GoogleAnalyticsObject']=r;i[r]=i[r]||function(){ (i[r].q=i[r].q||[]).push(arguments)},i[r].l=1\*new Date();a=s.createElement(o), m=s.getElementsByTagName(o)[0];a.async=1;a.src=g;m.parentNode.insertBහ@eetฺaภูก7 })(window,document,'script','//www.google-analytics.com/analytics.js','ga'); ga('create', 'UA-46896377-2', 'auto'); ga('send', 'pageview');

-->

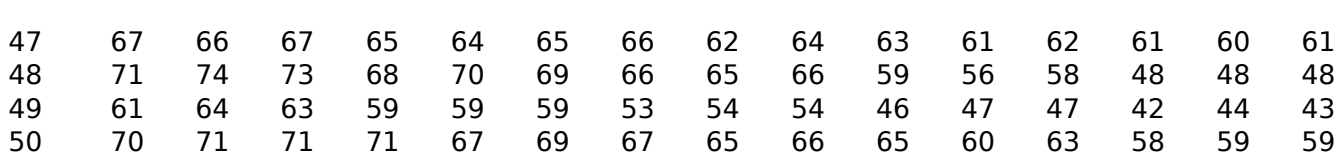

## **Popular wrong answers.**

This table identifies the wrong answer with the mostes elections for each anglestion for each egroup.

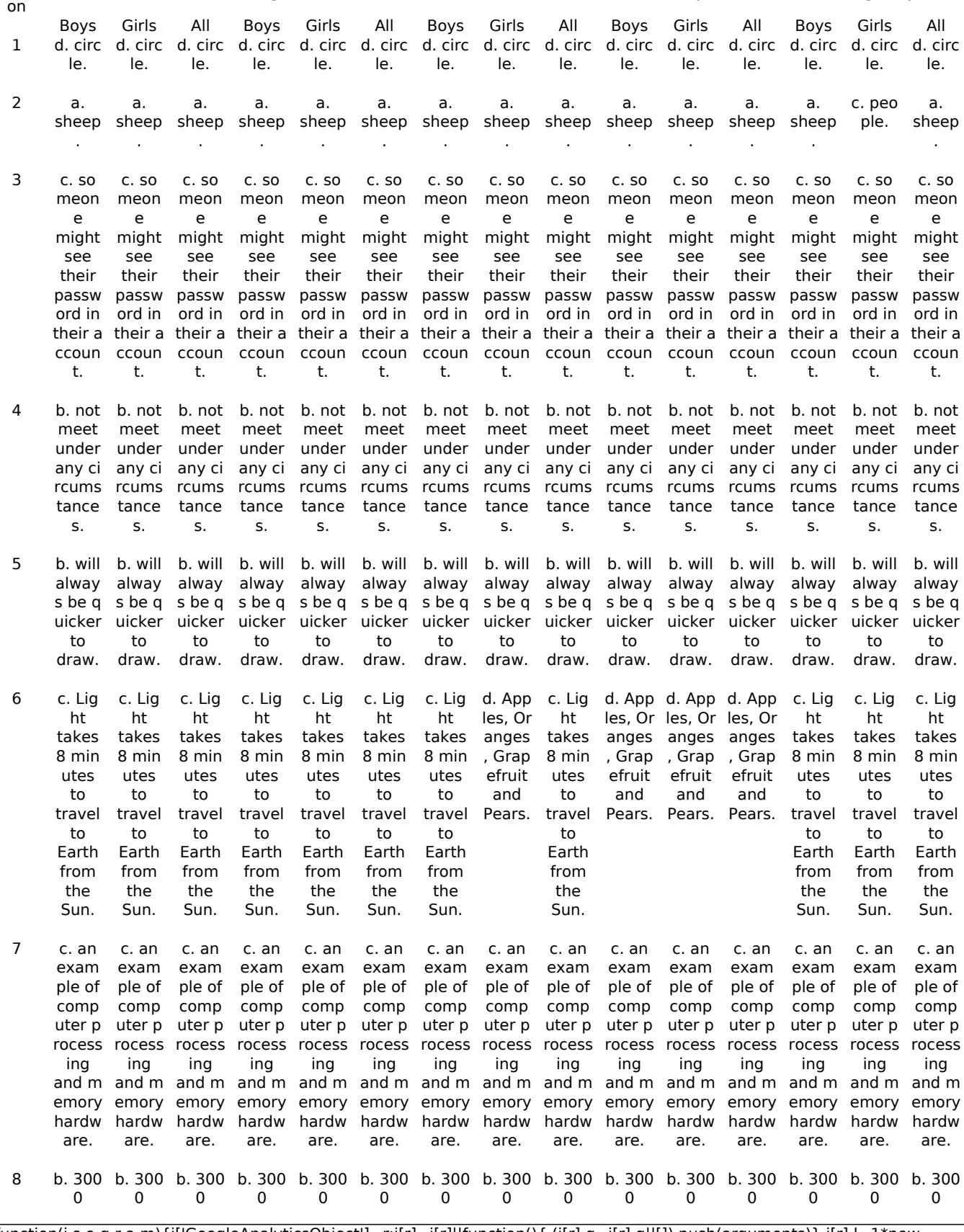

(function(i,s,o,g,r,a,m){i['GoogleAnalyticsObject']=r;i[r]=i[r]||function(){ (i[r].q=i[r].q||[]).push(arguments)},i[r].l=1\*new Date();a=s.createElement(o), m=s.getElementsByTagName(o)[0];a.async=1;a.src=g;m.parentNode.insert**Bෂ@e**ද?aກກ })(window,document,'script','//www.google-analytics.com/analytics.js','ga'); ga('create', 'UA-46896377-2', 'auto'); ga('send', 'pageview'); <del>Par</del>gree?a9fn7

-->

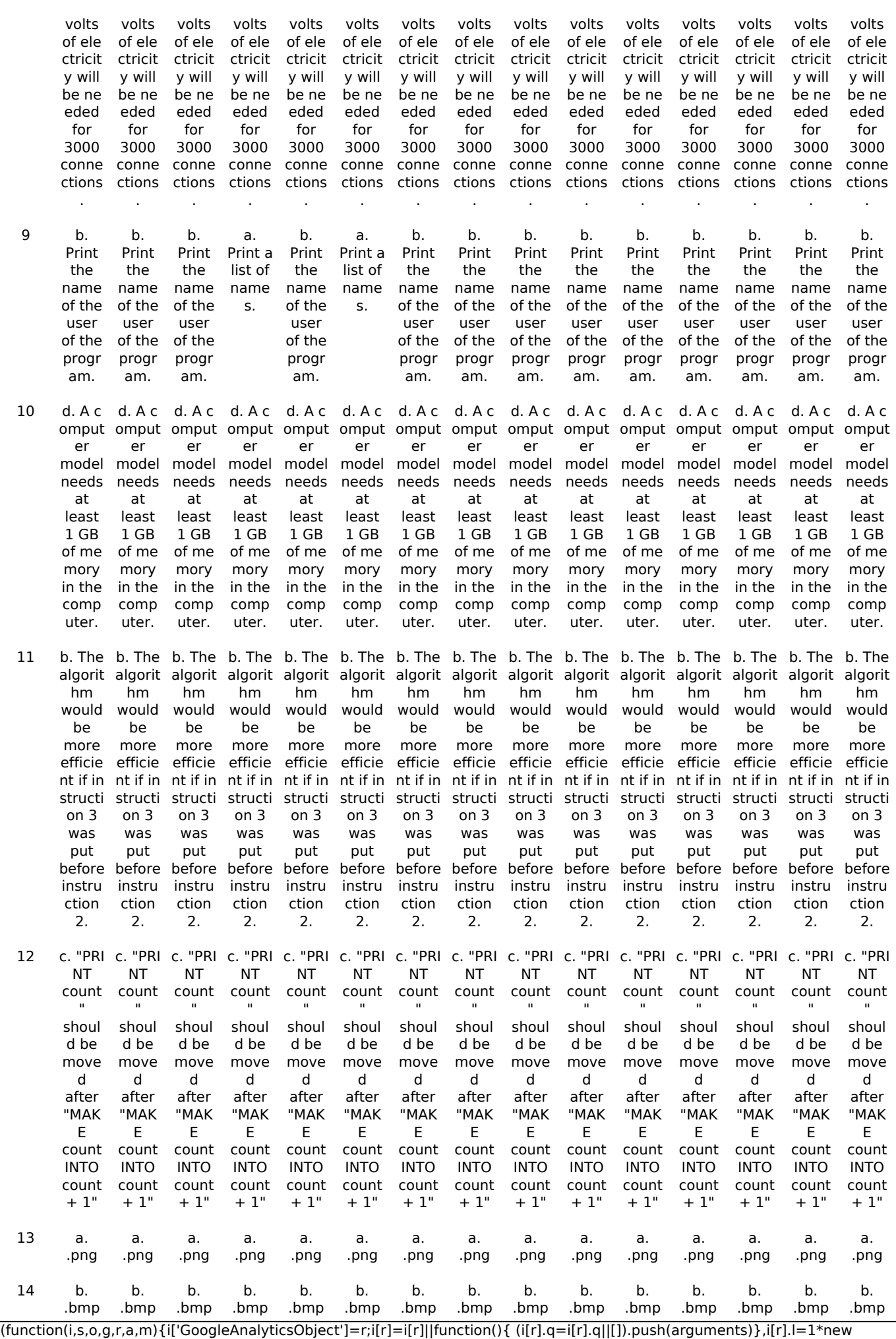

Date();a=s.createElement(o), m=s.getElementsByTagName(o)[0];a.async=1;a.src=g;m.parentNode.insert**Before**විආිත් })(window,document,'script','//www.google-analytics.com/analytics.js','ga'); ga('create', 'UA-46896377-2', 'auto'); ga('send', 'pageview'); <del>Ba</del>@re3anfn7

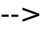

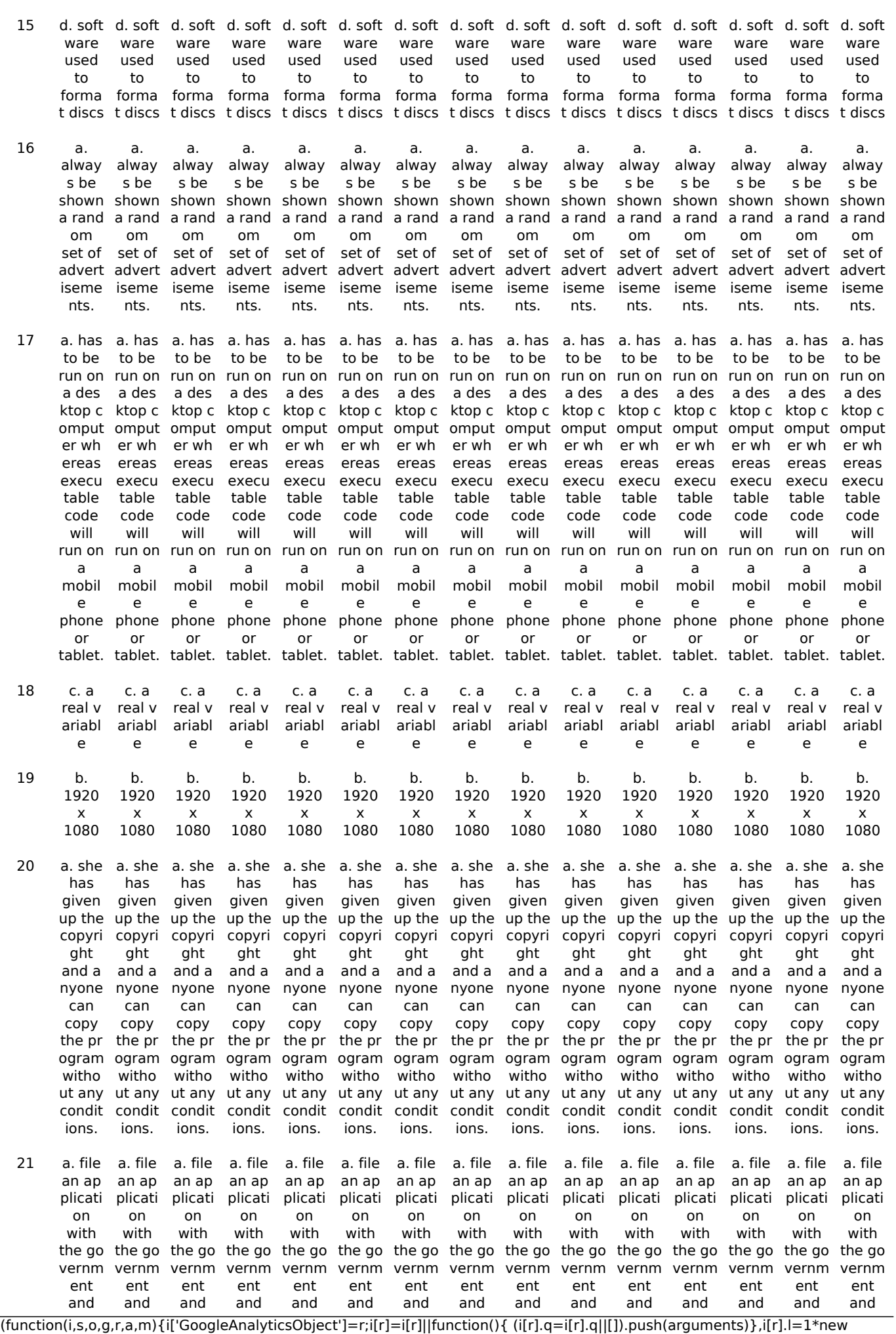

Date();a=s.createElement(o), m=s.getElementsByTagName(o)[0];a.async=1;a.src=g;m.parentNode.insert**Bෂ@ee{**a)fn/ })(window,document,'script','//www.google-analytics.com/analytics.js','ga'); ga('create', 'UA-46896377-2', 'auto'); ga('send', 'pageview'); <del>Bar</del>gree4a9fn7

-->

pay a fee. pay a fee. pay a fee. pay a fee. pay a fee. pay a fee. pay a pay a pay a pay a pay a pay a pay a pay a pay a fee. fee. fee. fee. fee. fee. fee. fee. fee. 22 b. dim b. dim b. dim b. dim b. dim b. dim b. dim b. dim b. dim b. dim b. dim b. dim b. dim b. dim b. dim ming ming ming ming ming ming ming ming ming ming ming ming ming ming ming 23 c. seq c. seq uence uence uence uence uence uence uence uence uence uence uence uence uence uence . . c. seq c. seq c. seq c. seq c. seq c. seq c. seq c. seq c. seq c. seq c. seq c. seq . . . . . . . . . . . . c. seq uence . 24 d. onl y use the ne twork from your own c omput er. a. never write the ne the ne vrite the ne the ne write the ne the ne your p twork twork your p twork twork your p twork twork your p twork twork your p asswo rd down. d. onl d. onl y use from your own c own c down. omput omput er. y use from your er. a. never y use asswo rd d. onl d. onl from your own c own c down. omput omput er. y use from your er. a. never asswo rd d. onl y use from your own c own c omput omput er. d. onl y use from your er. a. never write the ne the ne asswo rd down. d. onl y use from your own c own c omput omput er. d. onl y use from your er. a. never write asswo rd down. d. onl y use the ne twork from your own c omput er. 25 b. the b. the b. the b. the b. the b. the b. the b. the b. the same thing as data. same thing as data. same thing as data. same thing as data. same thing as data. same thing as data. same thing as data. same thing as data. same thing as data. b. the same thing as data. b. the b. the same thing as data. same thing as data. b. the same thing as data. b. the same thing as data. b. the same thing as data. 26 b. The b. The b. The b. The b. The b. The b. The b. The b. The b. The b. The b. The b. The b. The b. The re is no co mmon factor to these data. re is no co mmon mmon mmon mmon mmon factor to these data. re is no co factor to these data. re is no co factor to these data. re is no co factor to these data. re is no co factor to these data. re is no co mmon factor to these data. re is no co mmon mmon mmon mmon mmon factor to these data. re is no co factor to these data. re is no co factor to these data. re is no co factor to these data. re is no co factor to these data. re is no co mmon mmon factor to these data. re is no co factor to these data. re is no co mmon factor to these data. 27 a. is i mposs mposs mposs mposs mposs mposs mposs mposs mposs mposs mposs mposs mposs mposs mposs ible which is why data files have file ex tensio ns such as .doc. a. is i ible which is why data files have file ex tensio ns such as .doc. a. is i ible which is why data files have file ex tensio ns such as .doc. a. is i ible which is why data files have file ex tensio ns such as .doc. a. is i ible which is why data files have file ex tensio ns such as .doc. a. is i ible which is why is why is why data files have file ex file ex tensio ns such as .doc. a. is i ible which data files have tensio ns such as .doc. a. is i ible which data files have file ex tensio ns such as .doc. a. is i ible which is why is why data files have file ex tensio ns such as .doc. a. is i ible which data files have file ex tensio ns such as .doc. a. is i ible which is why data files have file ex tensio ns such as .doc. a. is i ible which is why data files have file ex tensio ns such as .doc. a. is i ible which is why data files have file ex tensio ns such as .doc. a. is i ible which is why data files have file ex tensio ns such as .doc. a. is i ible which is why data files have file ex tensio ns such as .doc. 28 d. mo d. mo d. mo d. mo d. mo d. mo d. mo d. mo st effe st effe st effe st effe st effe st effe st effe st effe st effe st effe st effe st effe ctive when the same inform inform inform inform inform inform inform inform inform inform inform inform inform inform ation is only is only is only is only is only is only is only is only is only is only is only is only is only is only is only searc hed once. ctive when the same ation searc hed once. ctive when the same ation searc hed once. ctive when the same ation searc hed once. ctive when the same ation searc hed once. ctive when the same ation searc hed once. ctive when the same ation searc hed once. ctive when the same ation searc hed once. d. mo ctive when the same ation searc hed once. d. mo ctive when the same ation searc hed once. d. mo d. mo ctive when the same ation searc hed once. ctive when the same ation searc hed once. d. mo st effe ctive when the same ation searc hed once. d. mo st effe ctive when the same ation searc hed once. d. mo st effe ctive when the same inform ation searc hed once. 29 a. rem d. ope d. ope a. rem d. ope a. rem a. rem d. ope d. ope d. ope d. ope d. ope d. ope d. ope d. ope ix. n sour n sour ce. ce. ix. n sour ce. ix. ix. n sour n sour n sour n sour n sour n sour n sour ce. ce. ce. ce. ce. ce. ce. n sour ce. 30 c. 73p c. 73p c. 73p c. 73p c. 73p c. 73p c. 73p c. 73p c. 73p c. 73p c. 73p c. 73p c. 73p c. 73p c. 73p ercent ercent ercent ercent ercent ercent ercent ercent ercent ercent ercent ercent ercent ercent ercent \$. \$. \$. \$. \$. \$. \$. \$. \$. \$. \$. \$. \$. \$. \$. 31 b. soft b. soft b. soft b. soft b. soft b. soft b. soft b. soft b. soft b. soft b. soft b. soft b. soft b. soft b. soft ware ware ware ware ware ware ware ware ware ware ware ware ware ware ware

(function(i,s,o,g,r,a,m){i['GoogleAnalyticsObject']=r;i[r]=i[r]||function(){ (i[r].q=i[r].q||[]).push(arguments)},i[r].l=1\*new Date();a=s.createElement(o), m=s.getElementsByTagName(o)[0];a.async=1;a.src=g;m.parentNode.insertBefore&a, fn })(window,document,'script','//www.google-analytics.com/analytics.js','ga'); ga('create', 'UA-46896377-2', 'auto'); ga('send', 'pageview');

-->

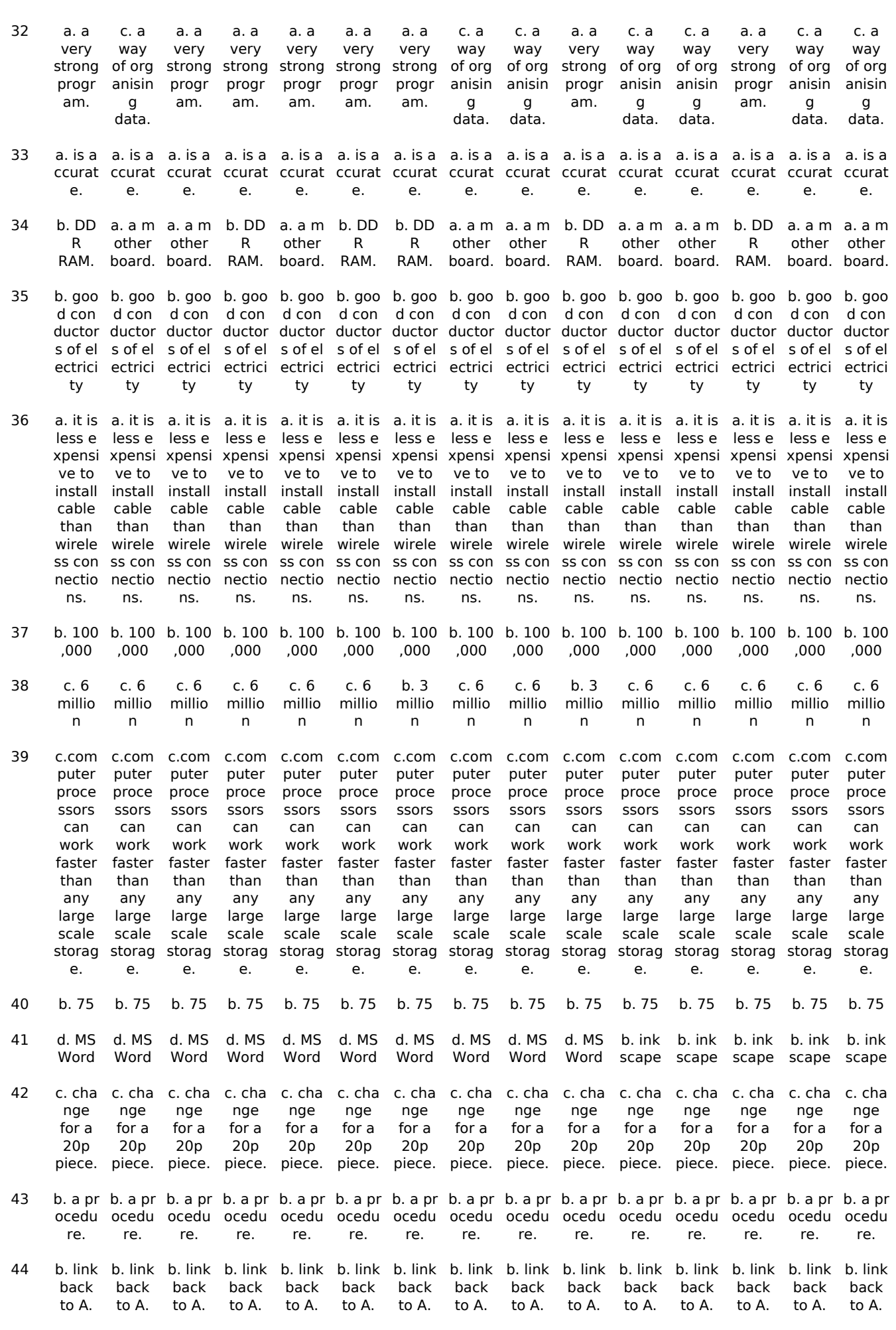

(function(i,s,o,g,r,a,m){i['GoogleAnalyticsObject']=r;i[r]=i[r]||function(){ (i[r].q=i[r].q||[]).push(arguments)},i[r].l=1\*new Date();a=s.createElement(o), m=s.getElementsByTagName(o)[0];a.async=1;a.src=g;m.parentNode.insert**Before**e(a,m) })(window,document,'script','//www.google-analytics.com/analytics.js','ga'); ga('create', 'UA-46896377-2', 'auto'); ga('send', 'pageview'); <del>Bar</del>gree@apfn7

-->

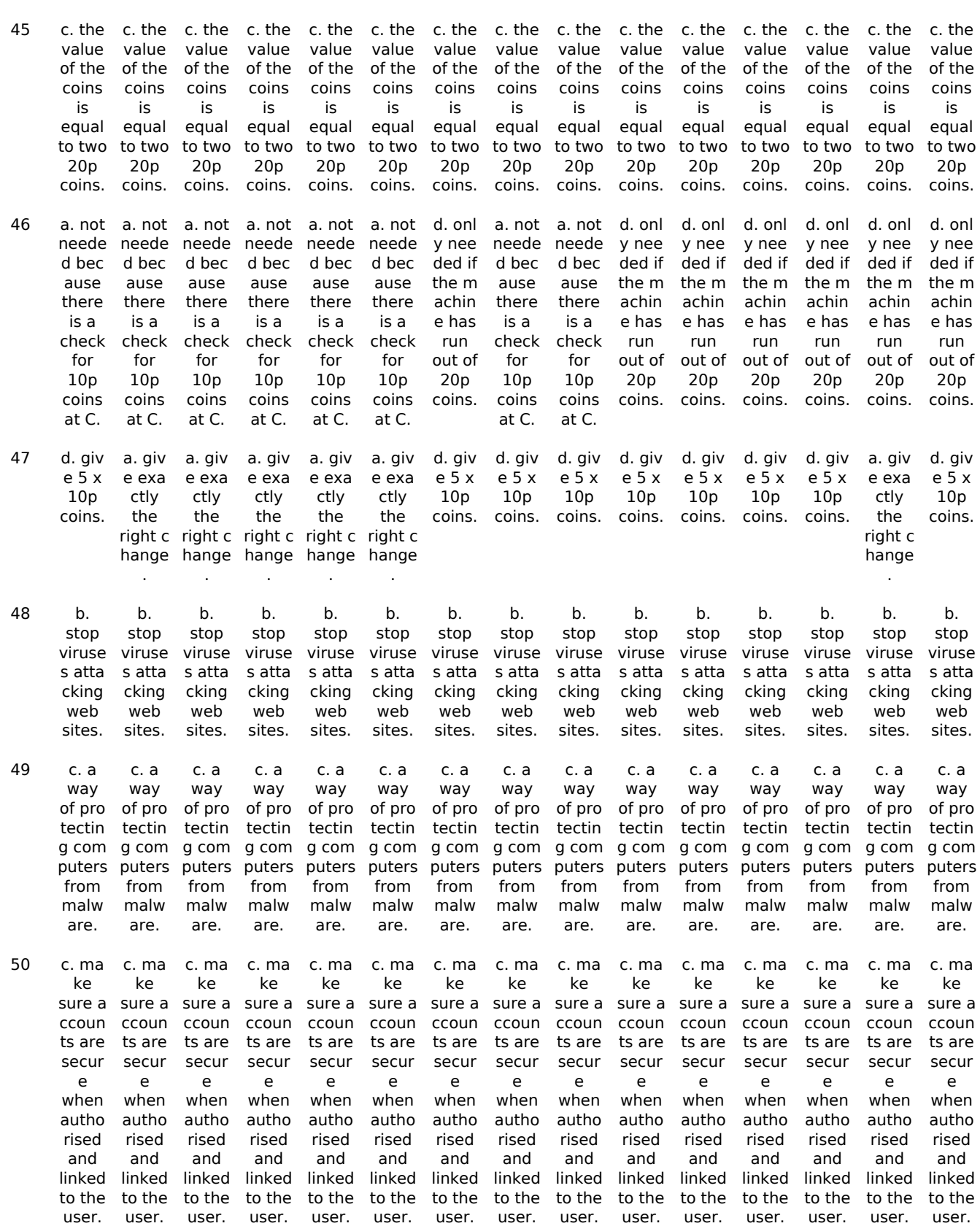

### **Source URL:** https://baseline.theingots.org/node/79524

(function(i,s,o,g,r,a,m){i['GoogleAnalyticsObject']=r;i[r]=i[r]||function(){ (i[r].q=i[r].q||[]).push(arguments)},i[r].l=1\*new Date();a=s.createElement(o), m=s.getElementsByTagName(o)[0];a.async=1;a.src=g;m.parentNode.insert**Before**?aภูทาง })(window,document,'script','//www.google-analytics.com/analytics.js','ga'); ga('create', 'UA-46896377-2', 'auto'); ga('send', 'pageview'); <del>Bar</del>gee7a9m7